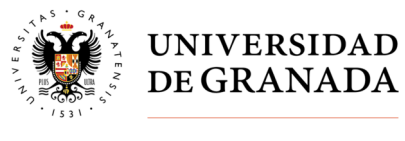

**Secretaría General** 

## **CONSULTA CENSO - ELECCIONES PARCIALES A CLAUSTRO UNIVERSITARIO, JUNTAS DE FACULTAD Y ESCUELA, CONSEJOS DE DEPARTAMENTO Y DELEGACIÓN DE ESTUDIANTES DE CENTROS**

## Entrar en Acceso Identificado

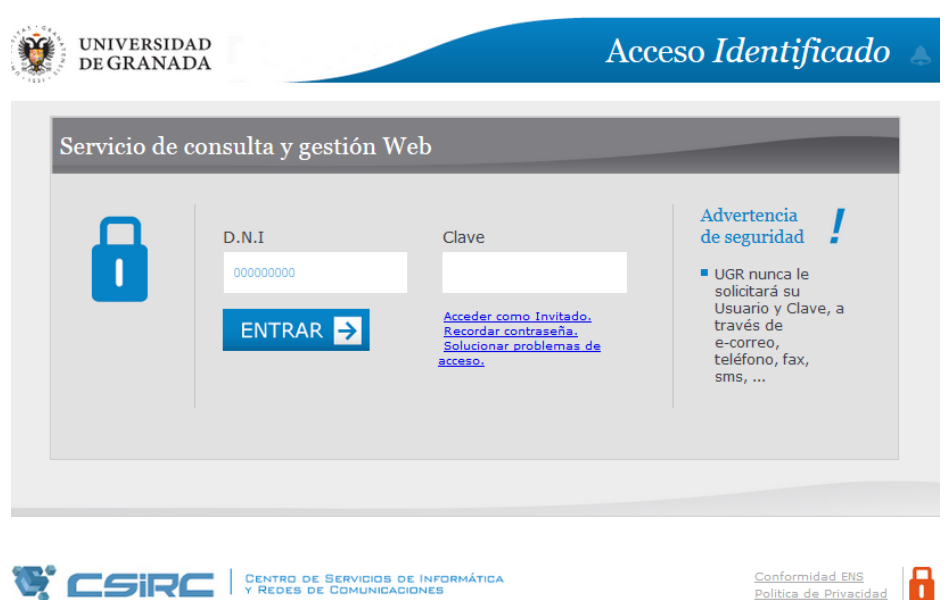

Accederá a la identificación de sus credenciales

Nota: DNI: xxxxx (sin letra)

Clave de acceso: la usada para acceder en acceso identificado

Entrar en Aplicación "Elecciones Administración"

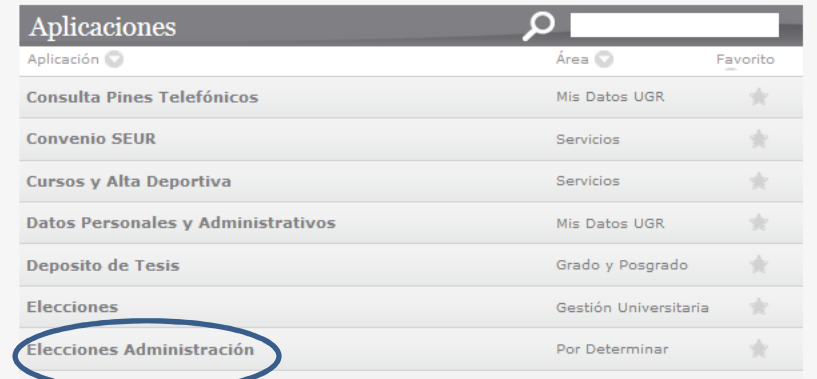

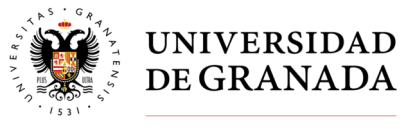

**Secretaría General** 

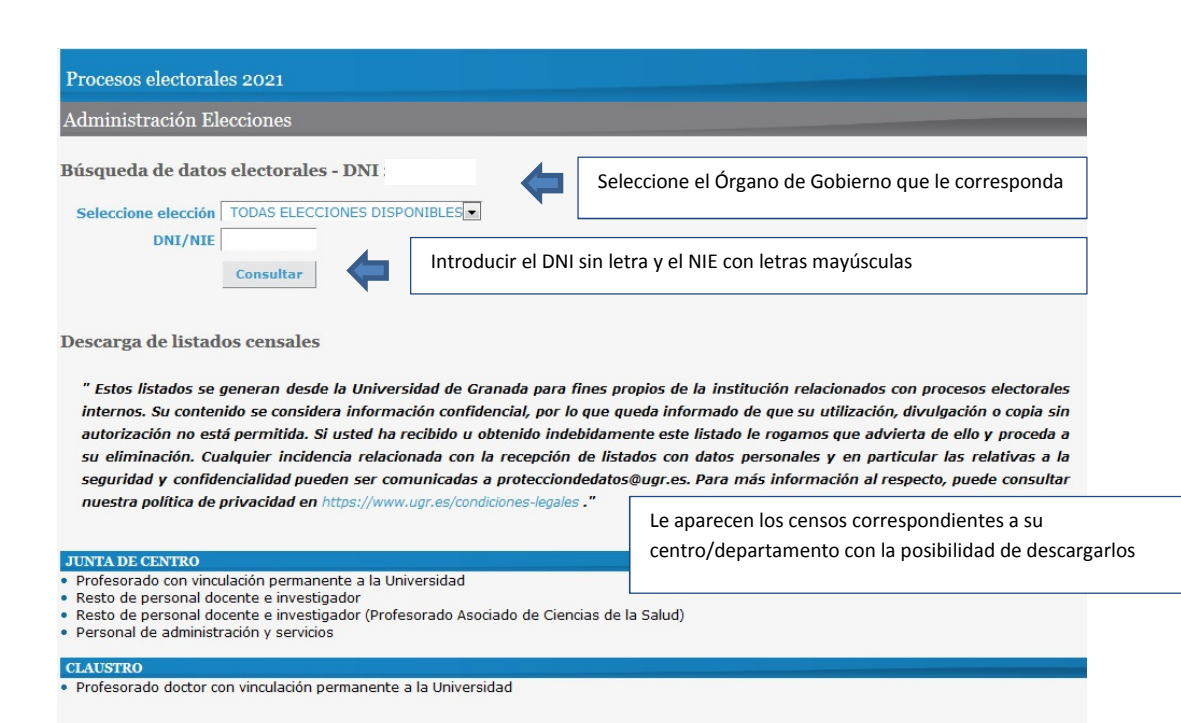